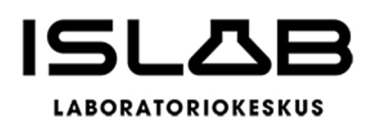

1 (4)

#### **Tiettyjen reagenssien hankinta Mediq Suomi Oy:ltä**

#### **Hankinnan kuvaus**

Hankitaan tiettyjä reagensseja (mm. solujen värjäykseen, mikroskoopin puhdistukseen) vuoden 2024 loppuun kestävälle hankinta-ajalle. Reagensseja on tarkoitus kilpailuttaa vuoden 2024 aikana.

#### **Kilpailutus- ja hankintamenettelyn kuvaus sekä valintaperuste**

Suorahankinta Mediq Suomi Oy:ltä. Reagensseja on tarkoitus kilpailuttaa vuoden 2024 aikana.

#### **Hankinnan kokonaisuus ja hinta**

Hankinta-arvoksi on arvioitu 16 000  $\epsilon$  (alv 0 %).

#### **Hankinnan valmistelija ja yhteystiedot**

Jaana Pentikäinen, tukipalveluiden osaamisalueen koordinaattori puh. 044 717 8760

#### **Päätös**

Päätän, että ISLAB hankkii reagensseja Mediq Suomi Oy:ltä esityksen mukaisesti. Hankintasopimus ei synny tällä hankintapäätöksellä, vaan vasta myöhemmin tehtävän kirjallisen sopimuksen allekirjoittamisella.

#### **Lain, asetuksen tai kunnallisen säännön kohta, johon päätös perustuu**

Hallintosääntö § 52, Toimitusjohtaja päätös TJ2022-03HVY.

#### **Allekirjoitus ja virka-asema**

Tämä asiakirja on allekirjoitettu sähköisesti asianhallintajärjestelmässä. Allekirjoituksen oikeellisuuden voi todentaa kirjaamosta.

Paikka ja päivämäärä Sari Väisänen Ylikemisti, tuotantojohtaja

**ISLAB hyvinvointiyhtymä** PL 1700 (Puijonlaaksontie 2) 70211 Kuopio

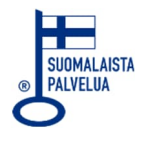

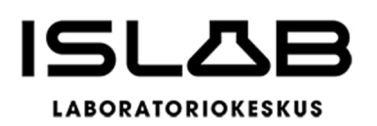

2 (4)

#### **Lisätietoja**

ISLAB hyvinvointiyhtymä Kirjaamo, PL 1700, (Puijonlaaksontie 2), 70211 Kuopio kirjaamo@islab.fi

#### **Muutoksenhaku**

Tähän päätökseen voi hakea oikaisua jäljempänä olevan muutoksenhakuohjeen kohdan A "Oikaisuvaatimusohje kansalliset kynnysarvot alittavissa hankinnoissa" mukaisesti.

#### **Nähtävänäpito**

Tämä päätös on asetettu yleisesti nähtäväksi 7.5.2024 Tämä päätös on lähetetty tiedoksi Valitse kohde 7.5.2024 Mediq Suomi Oy :lle.

#### **Jakelu**

Jaana Pentikäinen

**ISLAB hyvinvointiyhtymä** PL 1700 (Puijonlaaksontie 2) 70211 Kuopio

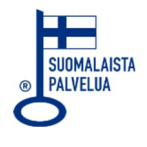

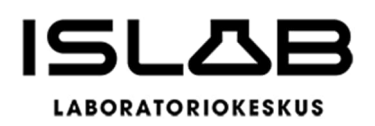

**HANKINTAPÄÄTÖS** TUJ2024-07 7.5.2024

#### **MUUTOKSENHAKU**

## **A. OIKAISUVAATIMUSOHJE HANKINTALAIN MUKAISISSA, KANSALLISET KYNNYSAR-VOT ALITTAVISSA HANKINNOISSA**

Kansallisen kynnysarvon alittavissa hankinnoissa tehtyyn kunnan viranomaisen (hankintayksikkö) päätökseen tai muuhun hankintamenettelyssä annettuun ratkaisuun tyytymätön voi tehdä hankintayksikölle hankintalaissa tarkoitetun hankintaoikaisuvaatimuksen tai hyvinvointialuelain 139 §:ssä tarkoitetun oikaisuvaatimuksen. Oikaisua koskevan vaatimuksen voi tehdä tarjouskilpailuun osallistunut tarjoaja tai osallistumishakemuksen tehnyt ehdokas eli se, johon päätös on kohdistettu tai jonka oikeuteen, velvollisuuteen tai etuun päätös välittömästi vaikuttaa (asianosainen). Hyvinvointialuelain 142 §:n mukaisen oikaisuvaatimuksen ja aluevalituksen saa tehdä se, johon päätös on kohdistettu tai jonka oikeuteen, velvollisuuteen tai etuun päätös välittömästi vaikuttaa (asianosainen) sekä hyvinvointiyhtymän jäsenen (hyvinvointialueen) jäsen.

#### **Määräaika oikaisua koskevien vaatimusten tekemiselle**

Oikaisua on vaadittava 14 päivän kuluessa siitä, kun oikaisuvaatimuksen tekijä on saanut tiedon hankintayksikön päätöksestä tai muusta hankintamenettelyssä tehdystä ratkaisusta.

Asianosaisen katsotaan saaneen hankintapäätöksen oheisasiakirjoineen tiedoksi sähköistä tiedoksiantoa käytettäessä sinä päivänä, jolloin päätöksen oheisasiakirjoineen sisältävä sähköinen viesti on vastaanottajan käytettävissä tämän vastaanottolaitteessa siten, että viestiä voidaan käsitellä. Tällaisena ajankohtana pidetään viestin lähettämispäivää, jollei asiassa esitetä luotettavaa selvitystä tietoliikenneyhteyksien toimimattomuudesta tai vastaavasta muusta seikasta, jonka johdosta sähköinen viesti on saapunut vastaanottajalle myöhemmin.

**ISLAB hyvinvointiyhtymä** PL 1700 (Puijonlaaksontie 2) 70211 Kuopio

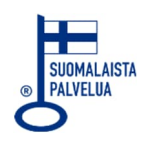

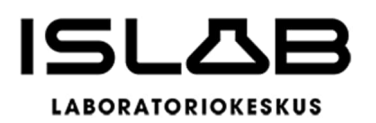

Jos tiedoksianto toimitetaan postitse kirjeellä vastaanottajalle, vastaanottajan katsotaan saaneen asiasta tiedon seitsemäntenä päivänä sen lähettämisestä, jollei tiedoksiannon näytetä tapahtuneen myöhemmin.

Käytettäessä todisteellista tiedoksiantotapaa, tiedoksianto katsotaan tapahtuneeksi saantitodistuksen osoittamana aikana tai erilliseen tiedoksisaantitodistukseen merkittynä aikana.

Hyvinvointialueen jäsenen katsotaan saaneen päätöksestä tiedon, kun pöytäkirja on asetettu yleisesti nähtäväksi.

## **Hankintaoikaisun ja oikaisuvaatimuksen sisältö**

Oikaisuvaatimuksesta on käytävä ilmi vaatimukset perusteineen. Hakemukseen on merkittävä oikaisua vaativan ja kirjelmän laatijan nimi sekä tarvittavat yhteystiedot asian hoitamiseksi.

Hankintaoikaisuun on liitettävä asiakirjat, joihin vaatimuksen tekijä vetoaa, jolleivät ne jo ole hankintayksikön hallussa.

## **Toimitusosoite/Hankintayksikön yhteystiedot**

ISLAB hyvinvointiyhtymä/ hallitus Kirjaamo PL 1700, 70211 KUOPIO kirjaamo@islab.fi

**ISLAB hyvinvointiyhtymä** PL 1700 (Puijonlaaksontie 2) 70211 Kuopio

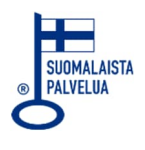

# Vahvistus

Tapahtuma 09222115557516949052

## Dokumentti

TUJ2024-07 Reagenssien hankinta Mediq Suomi Oy Päädokumentti 4 sivua Aloitettu henkilön Sari Väisänen (SV) toimesta kello 2024-05-07 12:27:57 CEST (+0200) Viimeistelty kello 2024-05-07 12:27:57 CEST (+0200)

## Allekirjoittajat

#### Sari Väisänen (SV)

ISLAB hyvinvointiyhtymä Yrityksen rek. nro. 2126106-6 sari.vaisanen@islab.fi +358447178742 Allekirjoitettu 2024-05-07 12:27:57 CEST (+0200)

Scrive on tehnyt tämän vahvistuksen. Kursivoidut tiedot on turvallisesti vahvistettu Scriven toimesta. Jos haluat saada lisätietoja tästä dokumentista, tutustu piilotettuihin liitteisiin. Käytä tähän tarkoitukseen PDF-lukijaa, joka voi näyttää piilotetut liitteet, esim. Adobe Readeria. Ole hyvä ja ota huomioon, että jos dokumentti on tulostettu, tällaisen tulostetun kopion alkuperää ei voida vahvistaa ja tällaisesta kopiosta puuttuu lisäksi kaikkien piilotettujen liitteiden tarjoama sisältö. Digitaalinen allekirjoitus takaa sen, että dokumentti voidaan todistaa aidoksi matemaattisesti ja ilman Scrive-palvelua. Scrive tarjoaa myös mahdollisuuden dokumentin alkuperän automaattiseen vahvistamiseen: https://scrive.com/verify

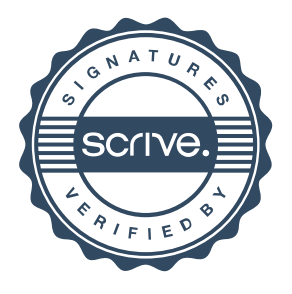